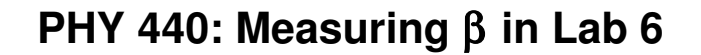

Example data:

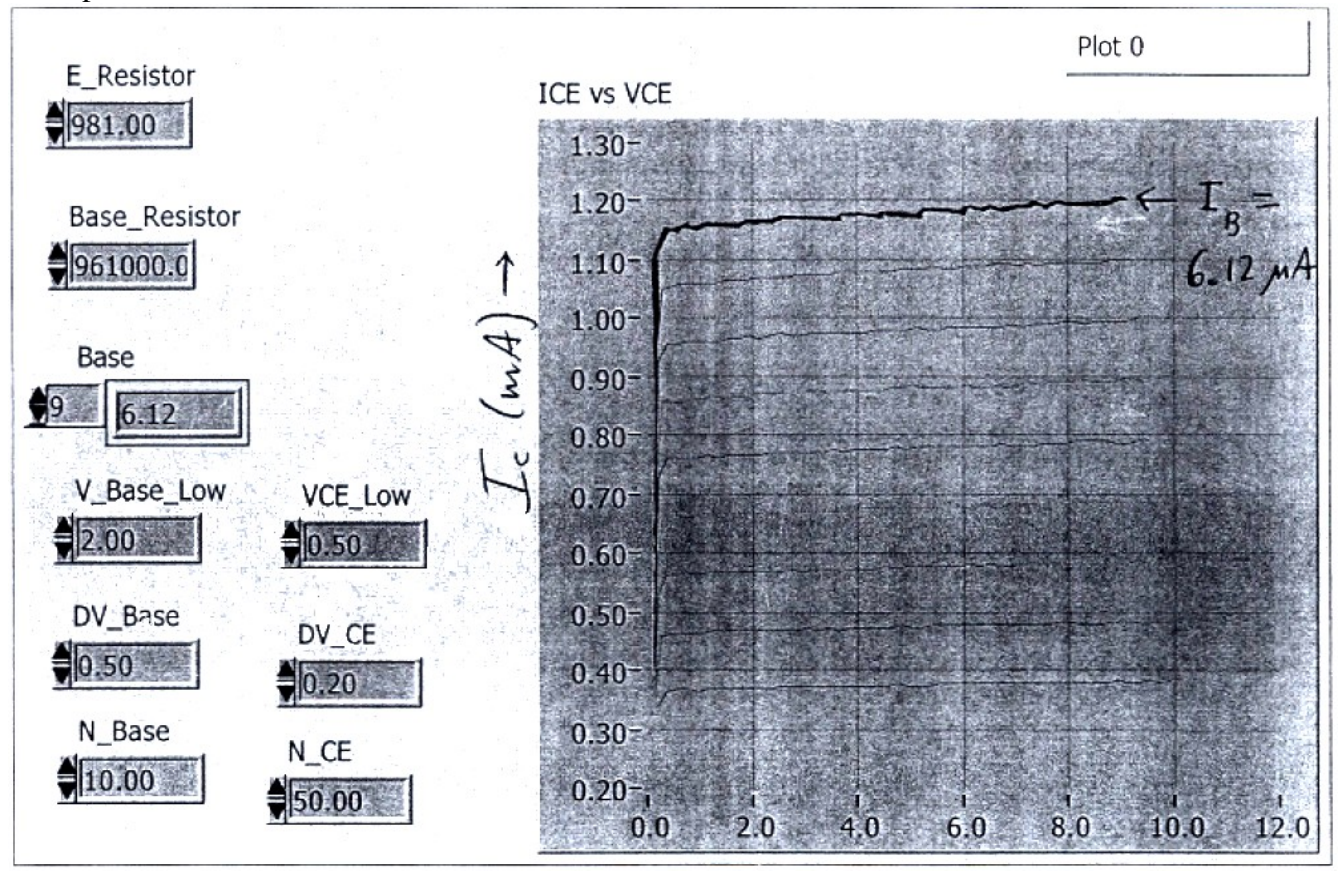

 $V_{CE}$  [V]  $\rightarrow$ 

Lab 6 Figure 2, simplified:

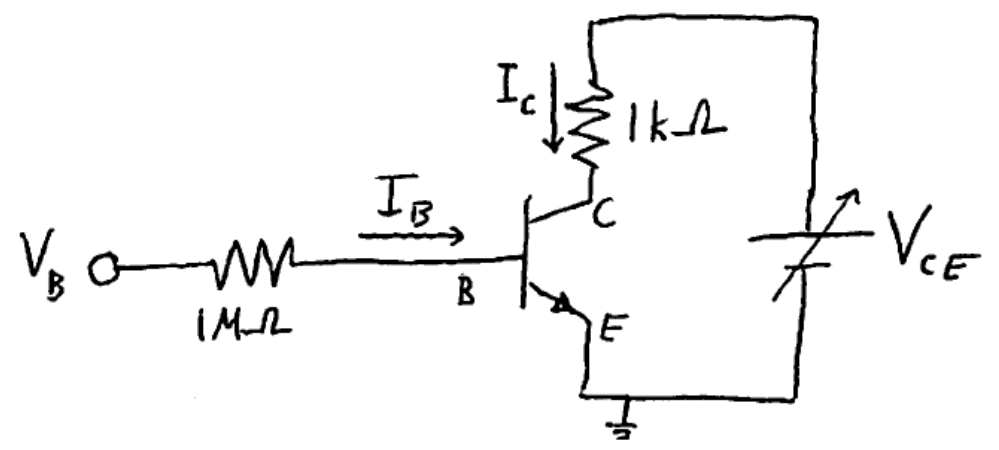

Labview steps the base current (by stepping  $V_B$ ). For each step, it plots I<sub>C</sub> versus V<sub>CE</sub>.